#### *Computational Methods*CMSC/AMSC/MAPL 460

EigenValue decomposition Singular Value Decomposition

Ramani Duraiswami, Dept. of Computer Science

### QR Algorithm with Shift

 $A_0 = A$ for k=1,2,...  $s = A_k(n,n)$  $Q_kR_k = A_k - sI$  $A_{k+1} = R_k Q_k + sI$  $k+1 - \mathbf{R} \mathbf{R}$ end $d \bigg|$  = Q

Since:

$$
A_{k+1} = R_k Q_k + sI
$$
  
=  $Q_k^{-1}(A_k - sI)Q_k + sI$   
=  $Q_k^{-1}A_kQ_k$ 

so once again  $A_k$  similar and so have the same  $_{k}$  and  $A_{k+1}$  are eigenvalues.

The shift operation subtracts s from each eigenvalue of A, and speeds up convergence.

#### MATLAB Code for QR Algorithm

• Let A be an  $n \times n$  matrix

n = size(A,1);I = eye(n,n);s = A(n,n); [Q,R] = qr(A-s\*I); A = R\*Q+s\*I

• Use the up arrow key in MATLAB to iterate or put a loop round the last line.

# Deflation

- The eigenvalue at A(n,n) will converge first.
- Then we set  $s=A(n-1,n-1)$  and continue the iteration until the eigenvalue at  $A(n-1,n-1)$  converges.
- Then set  $s=A(n-2,n-2)$  and continue the iteration until the eigenvalue at A(n-2,n-2) converges, and so on.
- This process is called *deflation*.

## The SVD

• **Definition:** Every matrix *A* of dimensions  $m \times n$  ( $m \ge n$ ) can be decomposed as

$$
A=U\,\Sigma\,V^*
$$

• where

- – $U^*U = U$  has dimension *m × m* and  $U^*U = I$ ,
- – $-\sum$  has dimension *m*  $\times n$ ,

the only nonzeros are on the main diagonal, and they are nonnegative real numbers  $\sigma_1 \ge \sigma_2 \ge ... \ge \sigma_n$ ,

–*v*has dimension *n*  $\times$ *n* and  $V^*$   $V = I$ . Relation with the Eigenvalue Decomposition

• Let  $A = U \Sigma V^*$ *.* Then

> $A^*A = (U \varSigma V^*$  )\* *U*Σ*V*\*  $=$   $V\Sigma^*$   $U^*$   $U\Sigma V^*$  $=$   $V\Sigma^2$   $V^*$

- This tells us that the singular value decomposition of *A* is related to the Eigenvalue decomposition of *A\*A*
- Recall eigen value decomposition *A=*  (*X* Λ*X\** $\binom{1}{k}$ 
	- – So *V* which contains the right singular vectors of *A* has the right eigenvectors of *A*\**A*

 Σ2 are the eigenvalues of *A*\* $^*$   $A$ 

–The **singular values**  $\sigma_i$  of *A* are the square roots of the **eigenvalues** of *A*\* $^*$   $A$  .

Relation with the Eigenvalue Decomposition (2)

• Let  $A = U \Sigma V$ . Then

*A A\** $\boldsymbol{\theta}^* = \left( U \boldsymbol{\varSigma} \boldsymbol{V}^* \right) \left( U \boldsymbol{\varSigma} \boldsymbol{V}^* \right)^*$ = *U*Σ*V*\**V*Σ*\*U\**=*U*Σ2*U*\*

- • This tells us that the singular value decomposition of *A* is related to the Eigenvalue decomposition of *AA\**
- Recall eigen value decomposition *A=*  (*X* Λ*X\** $\binom{1}{k}$ 
	- – So *U* contains the the **left singular vectors** of *A*, which are also the left eigenvectors of *AA*\*

 $\mathbb{Z}^2$  are the eigenvalues of  $AA^*$  *and* the **singular values**  $\sigma_i$  of  $A$ are the square roots of the **eigenvalues** of *AA*\*

Economy-sized SVD

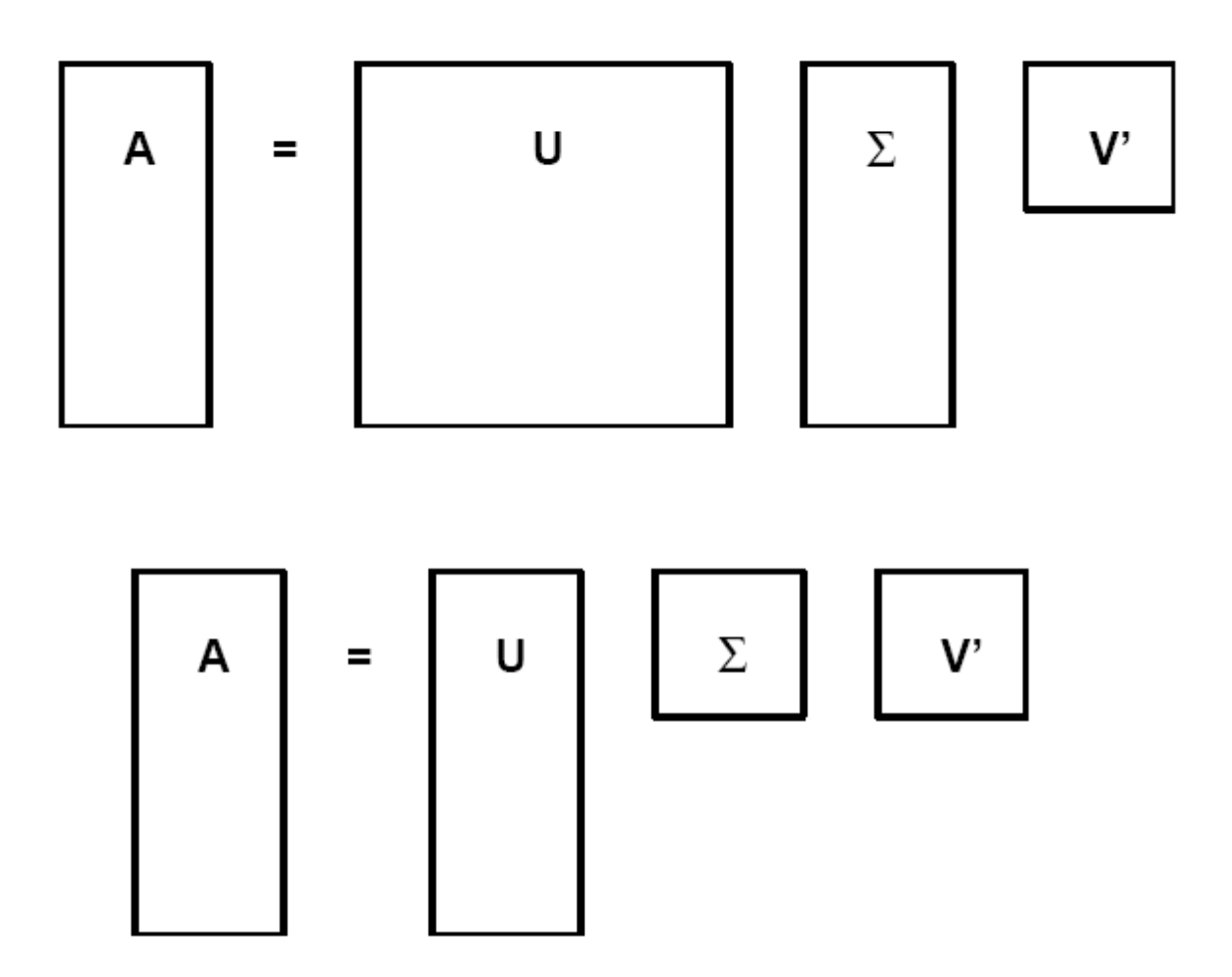

## Computing the SVD

- The algorithm is a variant on algorithms for computing eigendecompositions.
	- – rather complicated, so better to use a high-quality existing code rather than writing your own.
- In Matlab:  $[U,S,V] = svd(A)$
- •• The cost is  $O(mn^2)$  when  $m \ge n$ . The constant is of order 10.

#### Uses of the SVD

- Recall to solve least squares problems we could look at the normal equations  $(A^*Ax = A^*b)$ 
	- –So, SVD is closely related to solution of least-squares
	- –Used for solving ill conditioned least-squares
- Used for creating low-rank approximations
- $\bullet$ Both applications are related

## SVD and reduced rank approximation

- $Ax=b$  A is  $m \times n$ , x is  $n \times 1$  and b is  $m \times 1$ .
- A=USV<sup>t</sup> where U is m $\times$ m, S is m $\times$ n and V is  $n\times n$
- USV<sup>t</sup>  $x=b$ .  $\rm So$  $S V^t X = U^t b$
- If A has rank r, then r singular values are significant  $V^t$ x = diag( $\sigma_1^{-1},...,\sigma_r^{-1},0,...,0$ )U<sup>t</sup>b  ${\bf x} = {\bf V}$ diag( $\sigma_1^{-1}, \ldots, \sigma_r^{-1}, 0, \ldots, 0$ )U<sup>t</sup>b  $\mathbf{x}_r = \sum_{i=1}^r \frac{\mathbf{u}_i^T \mathbf{b}}{\sigma_i} \mathbf{v}_i$   $\sigma_r > \varepsilon$ ,  $\sigma_{r+1} \leq \varepsilon$ 
	- We can truncate *r* at any value and achieve "reducedrank" approximation to the matrix
	- For ordered signular values, this gives the "best reduced rank approximation"

#### SVD and pseudo inverse

•Pseudoinverse  $A^{+}=V$  diag( $\sigma_1^{-1},...,\sigma_r^{-1}$ , 0, ..., 0) U<sup>t</sup>  $-A^+$  is a *n* $\times$ *m* matrix. -If rank  $(A) = n$  then  $A^+=(A^T A)^{-1}A$  $-If \mathbf{A}$  is square  $\mathbf{A}^{+} = \mathbf{A}^{-1}$ 

# Well posed problems

- $\bullet$ Hadamard postulated that for a problem to be "well posed"
- 1. Solution must exist
- 2. It must be unique
- 3. Small changes to input data should cause small changes to solution
- $\bullet$  Many problems in science and computer vision result in "illposed" problems.
	- Numerically it is common to have condition 3 violated.
	- $\mathbf{x} = \sum_{i=1}^{n} \frac{\mathbf{u}^{t}_{i} \mathbf{b}}{\sigma_{i}} \mathbf{v}_{i} \qquad \sigma_{r} > \varepsilon, \ \sigma_{r+1} \leq \varepsilon$ Recall from the SVD

If the σ are close to zero small changes in the "data" vector **b** cause big changes in **x**.

 $\bullet$  Converting ill-posed problem to well-posed one is called *regularization*.

# SVD and Regularization

- Pseudoinverse provides one means of regularization
- •Another is to solve (**A**+ε**I**)**x**=**b**
- $\mathbf{x} = \sum_{i=1}^{n} \frac{\sigma_i}{\varepsilon + \sigma_i^{2}} (\mathbf{u}_i^t \mathbf{b}) \mathbf{v}_i$
- • Solution of the regular problem requires minimizing of ||**Ax-b**|| 2
- Solving this modified problemcorresponds to minimizing $||Ax-b||^2 + \varepsilon ||x||^2$
- Philosophy pay a "penalty" of  $O(\varepsilon)$  to ensure solution does not blow up.
- In practice we may know that the data has an uncertainty of a certain magnitude … so it makes sense to optimize with this constraint.
- Ill-posed problems are also called "ill-conditioned"